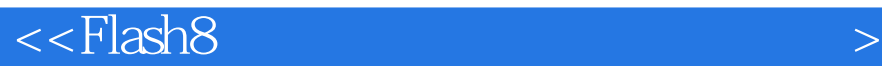

书名:<<Flash8中文版网站动画制作自学导航>>

, tushu007.com

- 13 ISBN 9787111185932
- 10 ISBN 7111185935

出版时间:2006-3

PDF

## http://www.tushu007.com

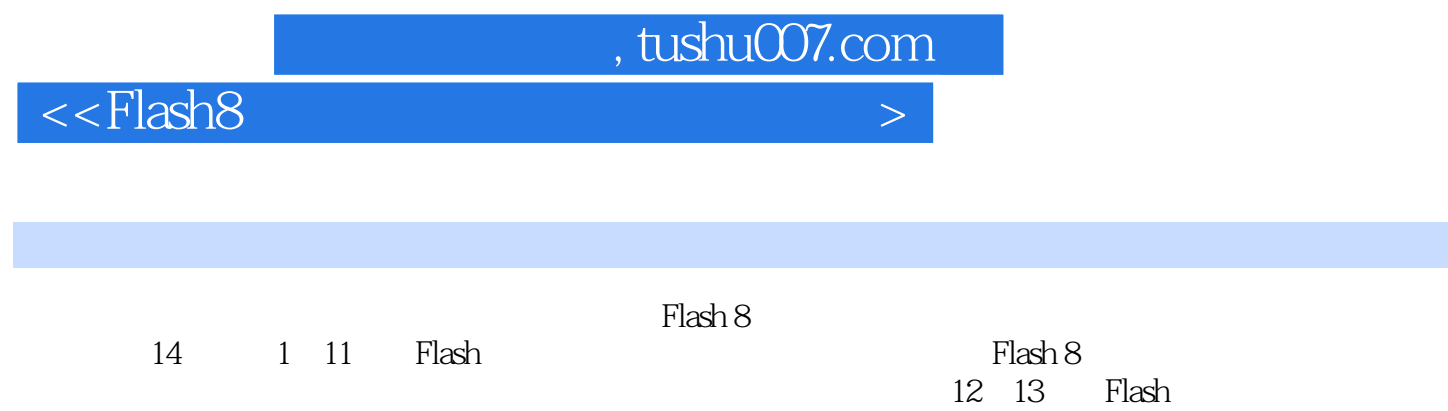

**Flash** 

 $14$  Flash

## $,$  tushu007.com

## $<<$ Flash8

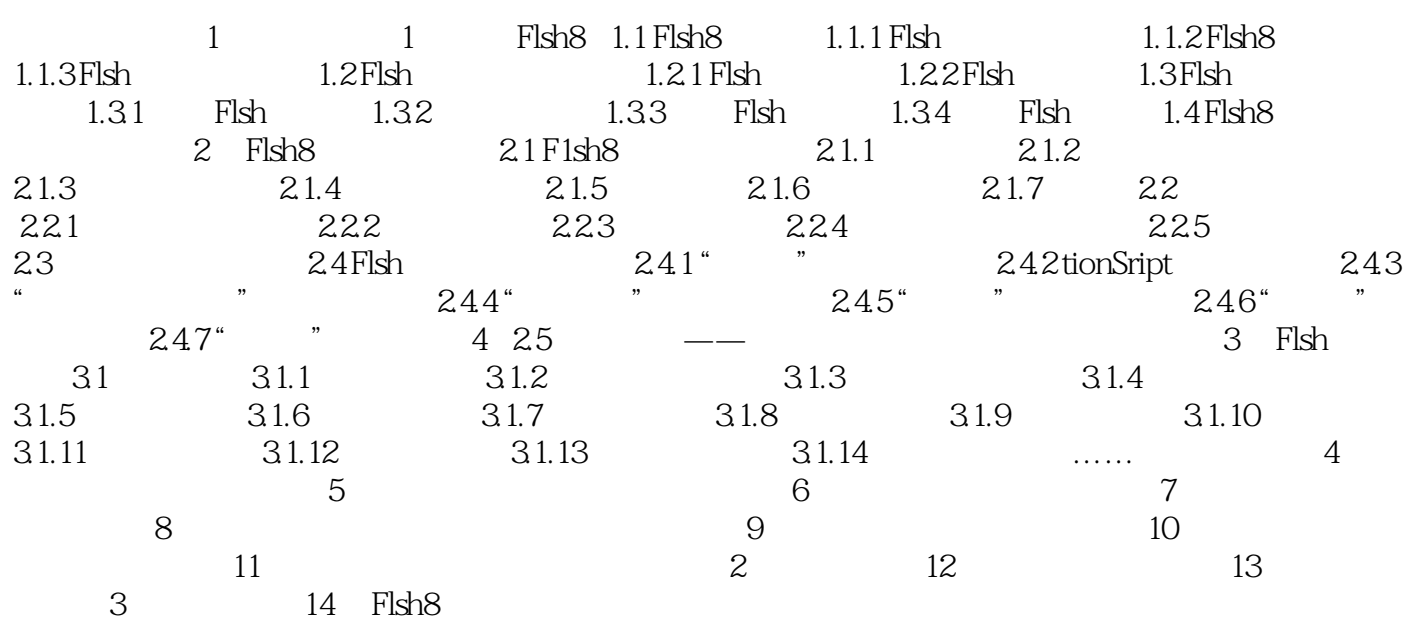

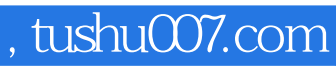

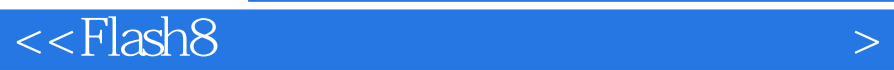

本站所提供下载的PDF图书仅提供预览和简介,请支持正版图书。

更多资源请访问:http://www.tushu007.com